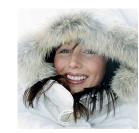

## Tivoli Storage Manager backup client for OpenAFS

#### Anders Magnusson KRB&AFS Conference Plzen, 2010-09-13

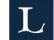

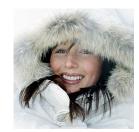

#### Background

# TSM is one of the most common backup solutions in use today.

When LTU started to use AFS as filesystem for general use 1.5 years agent to use an accessary to and inavia continue to use TSM.

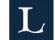

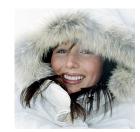

#### TSM principles

- All backups are at file-level, nothing like full/incremental dumps.
- A number of versions of each file are kept in storage. There is only one copy of each file.
- The newest file is labele world-class research and education are "inactive"

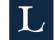

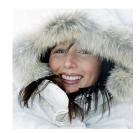

#### Requirements

Must understand AFS ACL/mount points/... Be able to recover individual files `the TSM way' No host-specific backup Should work at a reason

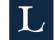

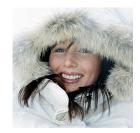

#### Existing ways to do AFS backups

- IBM AFS backup client
  - Binaries only available for AIX
  - Not supported since TSM 5.1
- buta/tsmpipe/...
  - Uses volume dumps, dir The nerthernmest University of Technology in Scandinavia
  - Treats TSM just as a tape station

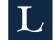

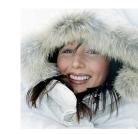

#### **TSM** Interfacing

Reasonably well specified C API for adding new backup clients to TSM

Objects backed up via API can be restored using the normal TSM dsmc tools.

There are API bugs :-/

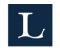

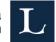

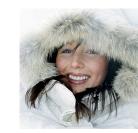

#### **AFS Interfacing**

- Use OpenAFS libraries to directly access volumes, do not go via cache manager
- Transarc documentation from -91 do still work
- Only backup BK volumes to avoid callbacks
- Cache manager handles tokens, should decouple tabackup entirely from CN The northernmost University of Technology in Scandinavia World-class research and education

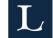

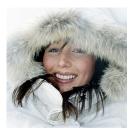

#### TSM internal logic mapping

Nodename Filespace High-level Low-level *Traditional* Server name Partition Path filename *OpenAFS* Well... Cell or so Volname + path filename

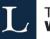

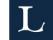

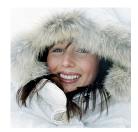

## Backup client (tabackup)

- -f filespace (unspecified takes cell name)
- -v volume name (can use wildcards)
- -s server
- -p partition

User friendly - if no argumen the northernmost University of Technology in Standinavia backup your entire cell :-)

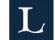

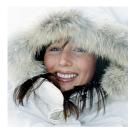

## Restore client (tarestore)

- -f filespace (must be given on restore)
- -v volume name (must be given on restore)
- -i (interactive, as the usual unix restore client)
- Additional args may be paths to files/directories

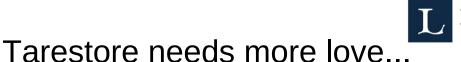

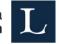

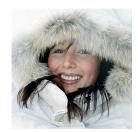

#### Installation

- Setup TSM parts (dsm.{opt,sys}, Nodename, password=generate...)
- Fetch tokens for something with enough power
- Vos backupsys
- Tarestore

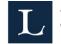

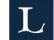

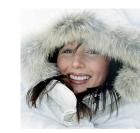

#### Performance notes

- Profiling shows that 75% of the time is spent in the TSM routines. Best performance if tabackup runs on the TSM backup server.
- TSM 5.3 & 5.5 are reasonable fast. 6.1 are *much* slower and needs much more RAM.
- More than 200 filespaces degrades performance in TSM. With more than 8009 TSM states succession

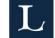

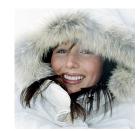

#### Use case at LTU

- 80k RW volumes, 4 file servers
- Vos backupsys starts at 21.30
- 4 parallel tabackup
- Finished in 4-8 hours an average day

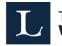

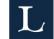